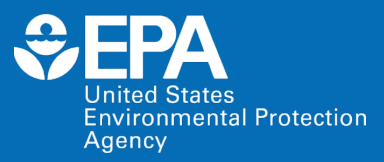

# Screening for biological relevance of environmental chemistry data using the toxEval software package

*Brett Blackwell<sup>1</sup>, Steve Corsi<sup>2</sup>, Laura DeCicco<sup>2</sup>, Daniel Villeneuve<sup>1</sup>, and Gerald Ankley<sup>1</sup>* 

**1US EPA, Great Lakes Toxicology and Ecology Division, Duluth, MN 2USGS, Upper Midwest Water Science Center, Middleton, WI**

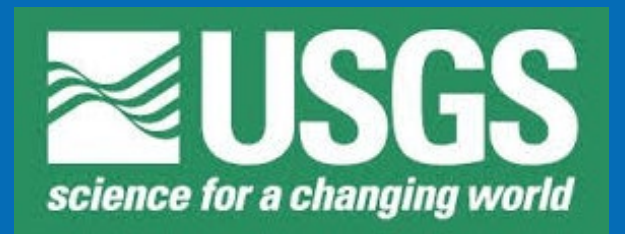

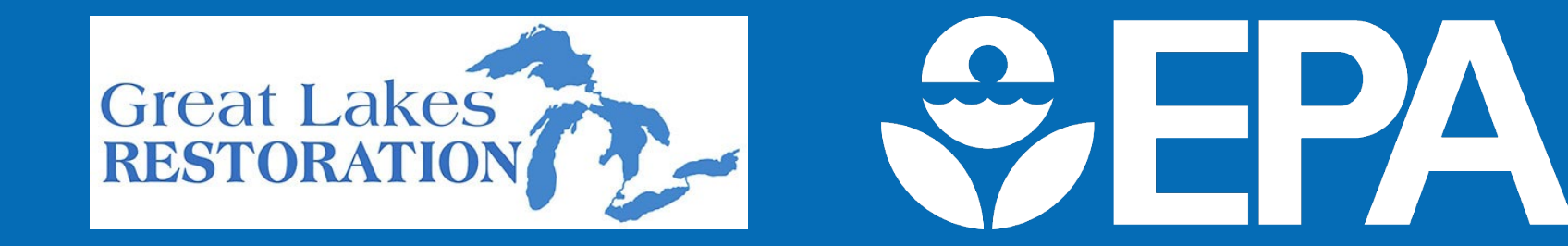

**Office of Research and Development** Center for Computational Toxicology and Ecology, Great Lakes Toxicology and Ecology Divison **November 4, 2019**

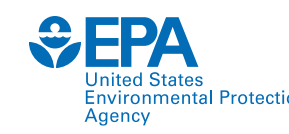

### Challenges of Assessing Environmental Monitoring Data

- Thousands of potential contaminants in the environment
	- Monitoring for hundreds per sample not uncommon
	- Improved analytical methods provide detections in the low ng/L
	- Difficult to determine what is of concern biologically

#### **Needs**:

- Prioritize chemicals, sites, and/or biological pathways
- Provide stakeholders/decision makers with information to make informed decisions
- ToxEval provides a tool for effects-based prioritization

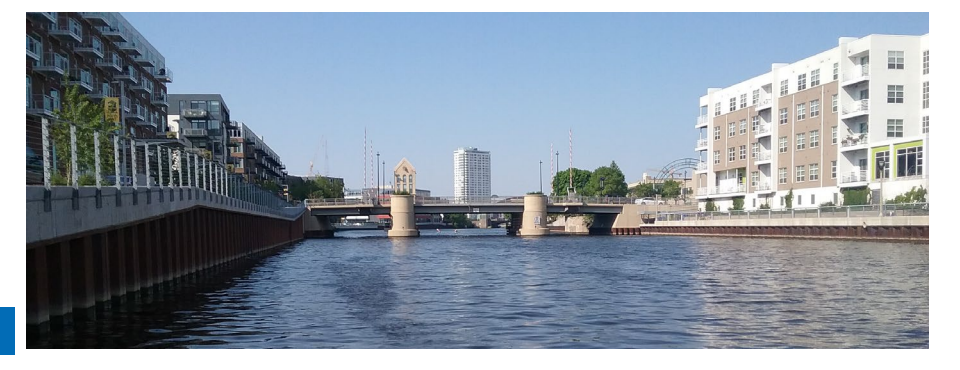

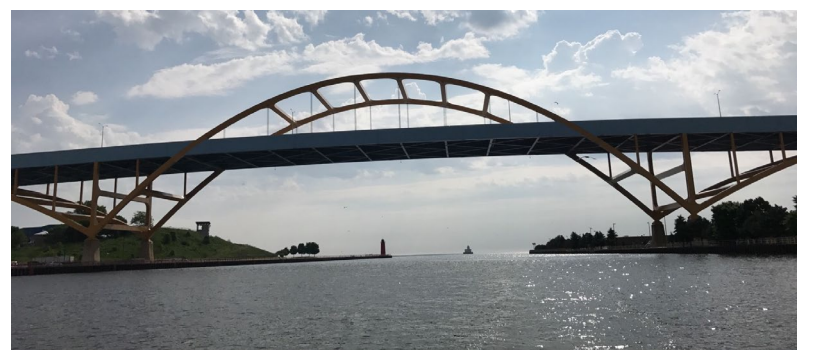

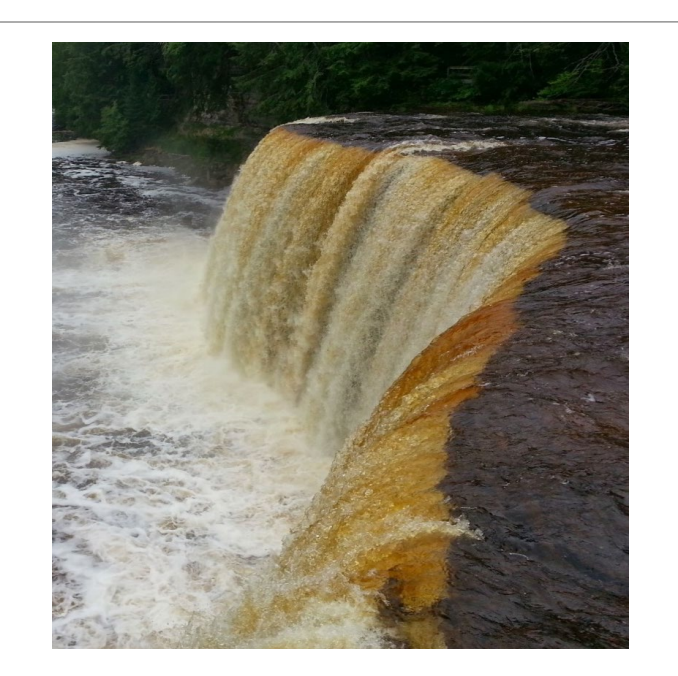

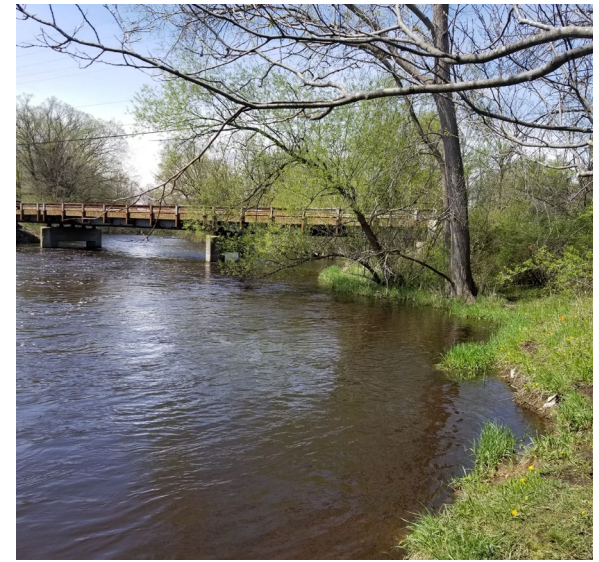

#### Using toxEval for Prioritization vironmental Protection

- ToxEval uses exposure:activity ratios (EARs) to prioritize based on the ToxCast database
	- >9000 chemicals screened through up to >300 assays
- Alternatively, toxEval can generate hazard quotients from userprovided benchmarks (aquatic life benchmarks, etc)
- Software package provides functions to analyze, visual, and organize concentration data based on selected endpoints

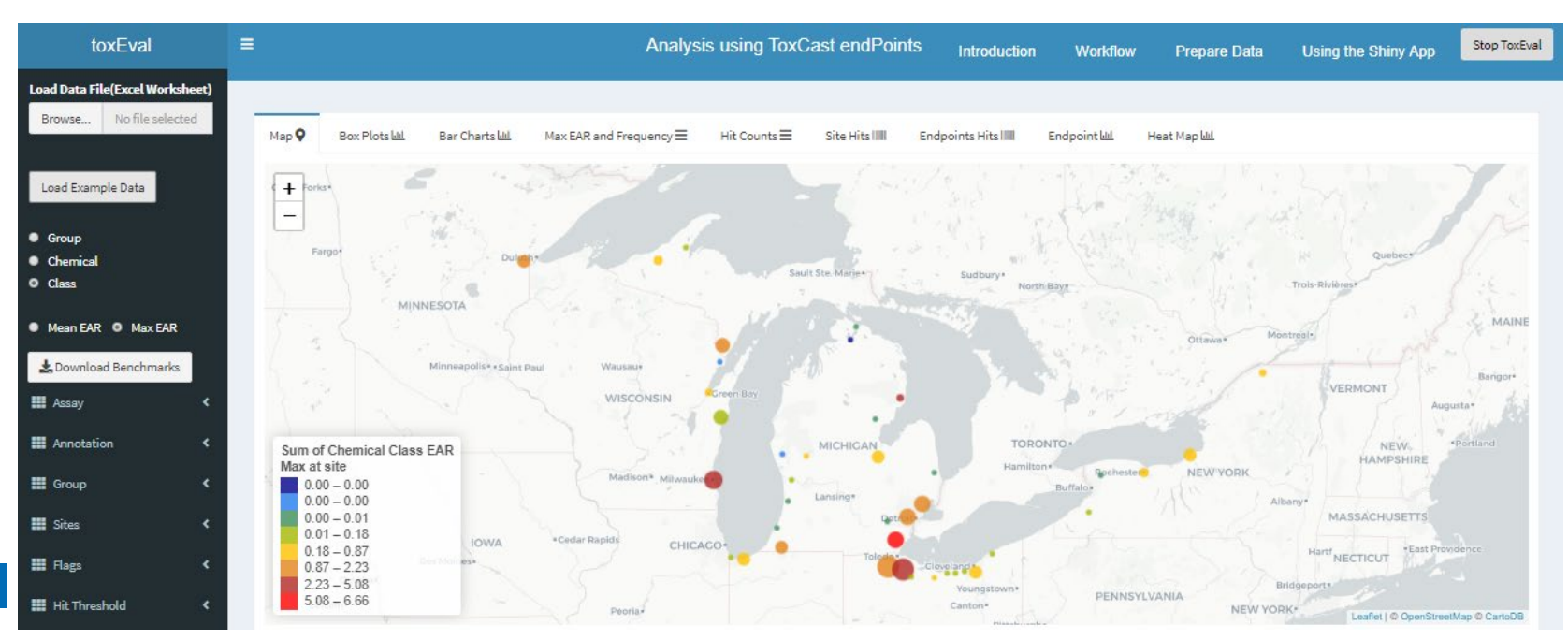

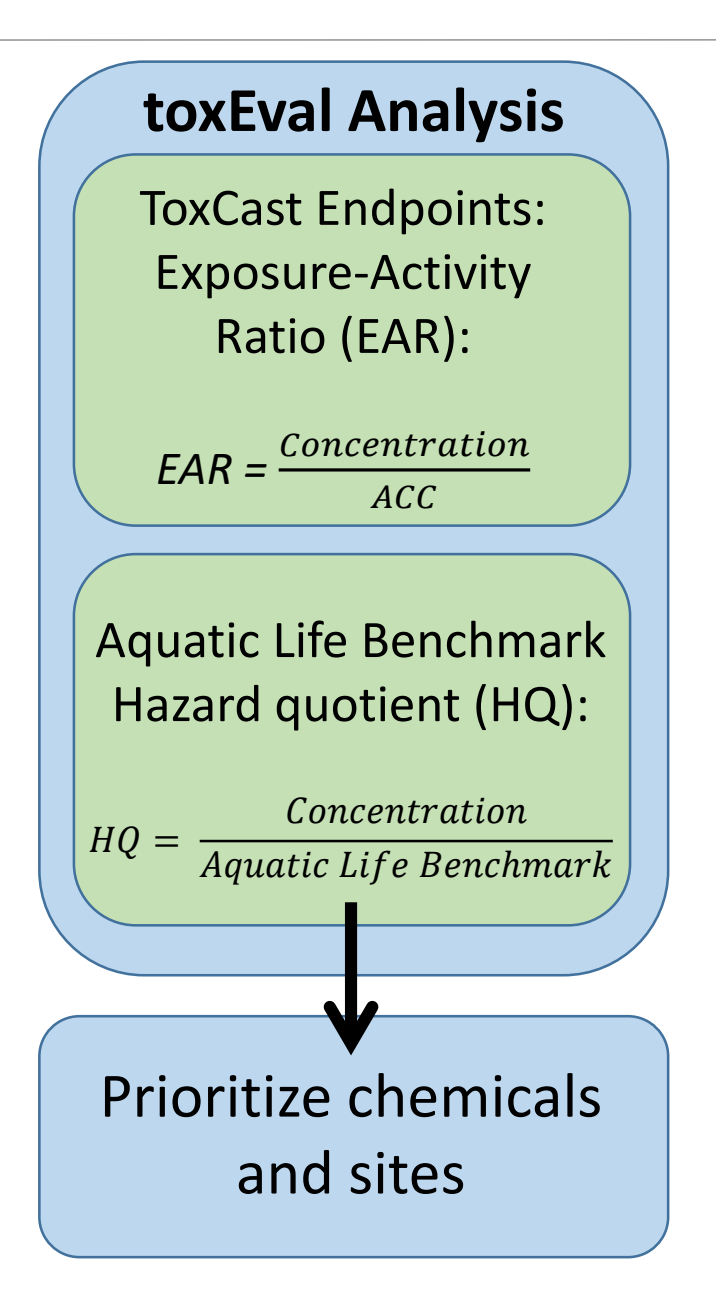

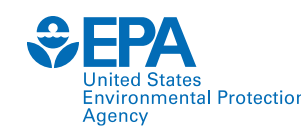

## Accessing toxEval

- Publicly available R package
	- Currently on GitHub
	- Download available through CRAN
- Intended audience:
	- Regulators and resource managers (federal, state, local)
	- Researchers (government, academia, industry, NGO)
- Current users: primarily government researchers

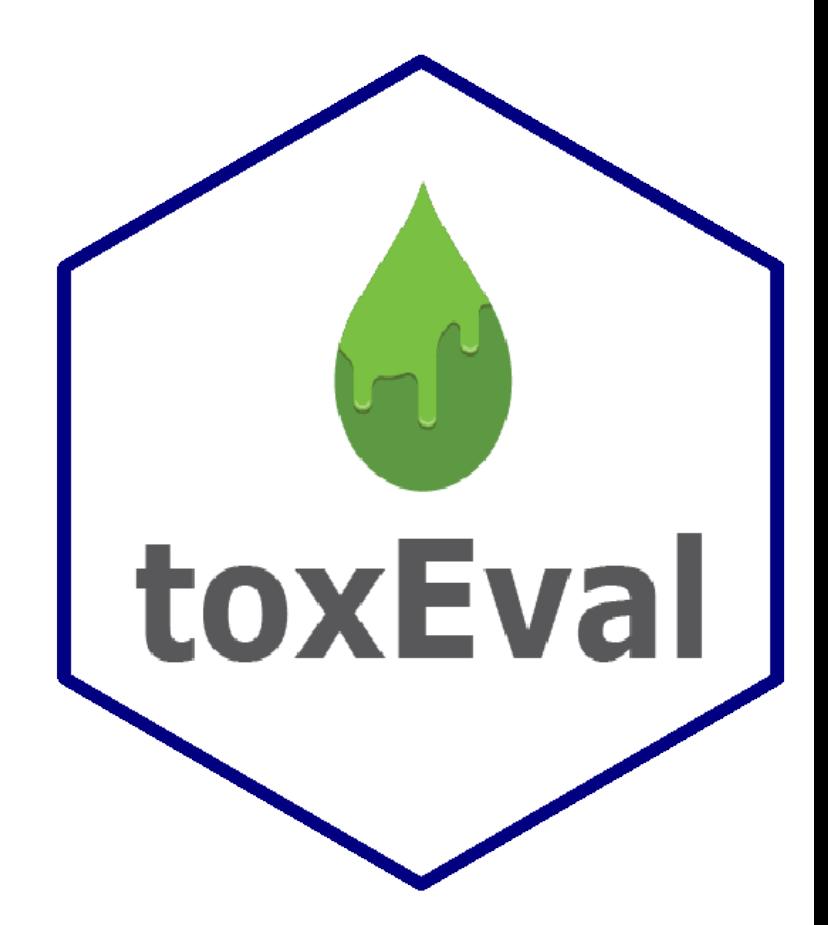

<https://github.com/USGS-R/toxEval>